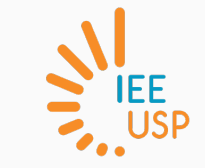

## GSA-5859 / PCA-5017 SIG em Software Livre

Introdução ao SIG / Software Livre

Carlos H. Grohmann

2021

Instituto de Energia e Ambiente USP

# SIG

- Processamento informatizado de dados georreferenciados
- Sistemas de Informação Geográfica (SIGs) programas de computador que permitem a análise de dados georreferenciados, levando em conta a localização dos dados e os atributos relacionados à eles
- Tipos de dados:
	- geométricos (raster ou vetor)
	- atributos
	- gráficos

#### Tipos de dados

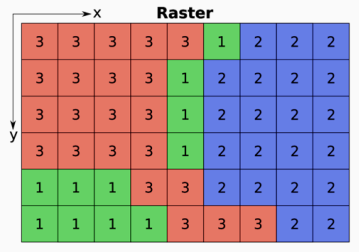

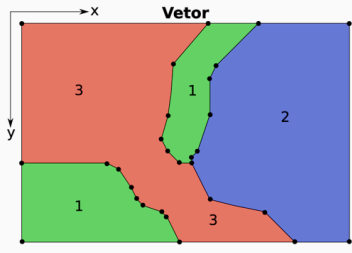

 $1 = 4$ rea vegetada

 $2 = \text{água}$ 

 $3 = 4$ rea urbana

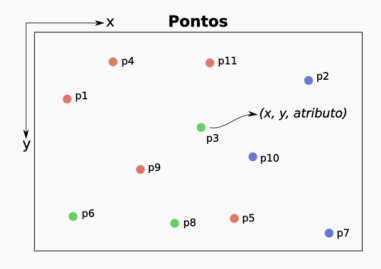

#### Atributos (banco de dados)

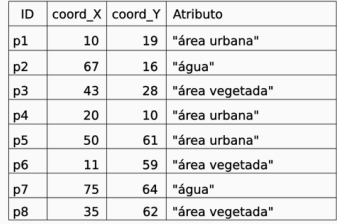

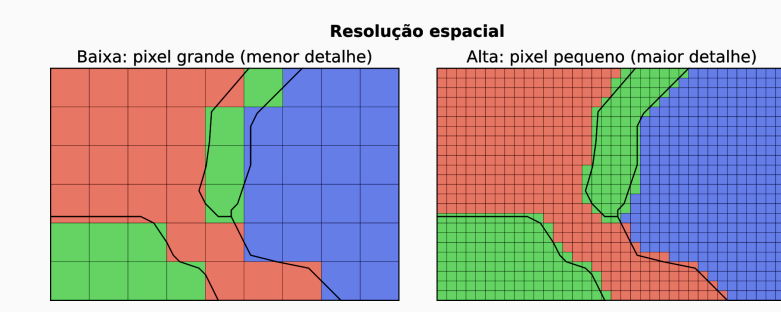

#### Dados tipo Raster (matricial)

- Dados regularmente espaçados no espaço, em uma estrutura de matriz com células quadradas (normalmente) e de mesmo tamanho
- Cada célula (pixel) recebe o valor de um atributo, que representa um fenômeno "contínuo" (ex., temperatura ou altitude)
- Quantidade de memória necessária e o tempo de processamento cresce exponencialmente com o aumento da resolução espacial
- Não possui relações de vizinhança (topologia)
- Este tipo de dado é utilizado em imagens de satélite, modelos de relevo e mapas escaneados, por exemplo
- São usados para representar de objetos lineares (linhas e polilinhas) ou áreas definidas por linhas fechadas (polígonos)
- Cada objeto vetorial pode possuir vários (ou nenhum) atributos, armazenados em um banco de dados
- Utilizam menos memória e têm menor tempo de processamento na maioria das análises
- Podem possuir relações de vizinhança (topologia) (depende do programa e do tipo de arquivo)
- Dados pontuais podem ser considerados uma forma especial de dados vetoriais

#### Estruturas Discretas x Contínuas

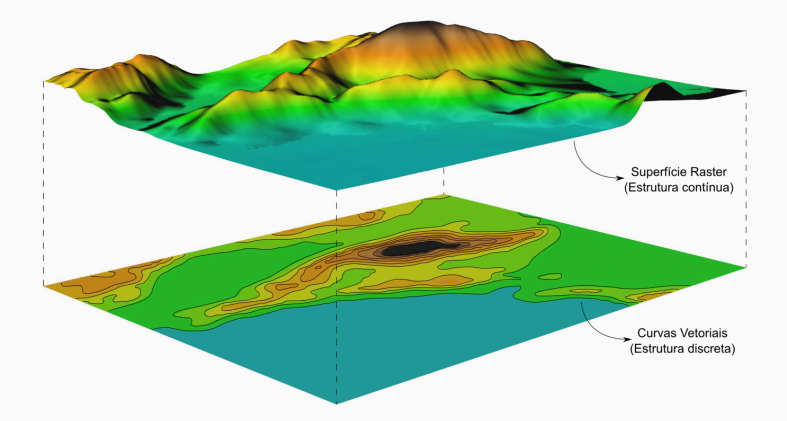

#### Dimensão de dados

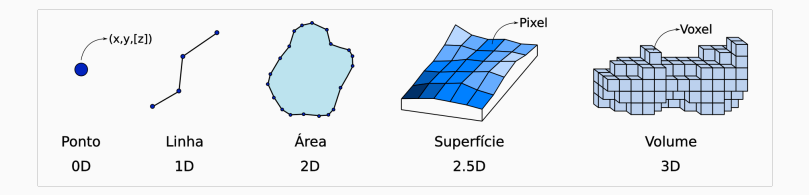

Software Livre

- Software Livre é uma questão de liberdade, não de preço. Para entender o conceito, você deve pensar em "liberdade de expressão", não em "cerveja grátis"
- Software livre se refere à liberdade dos usuários executarem, copiarem, distribuírem, estudarem, modificarem e aperfeiçoarem o software. Mais precisamente, ele se refere a quatro tipos de liberdade:
- nº 0 Liberdade de executar o programa, para qualquer propósito
- nº 1 Liberdade de estudar como o programa funciona, e adaptá-lo para as suas necessidades
- nº 2 Liberdade de redistribuir cópias de modo que você possa ajudar ao seu próximo
- nº 3 Liberdade de aperfeiçoar o programa, e liberar os seus aperfeiçoamentos, de modo que toda a comunidade se beneficie
- nº 0 Liberdade de executar o programa, para qualquer propósito
- nº 1 Liberdade de estudar como o programa funciona, e adaptá-lo para as suas necessidades
- nº 2 Liberdade de redistribuir cópias de modo que você possa ajudar ao seu próximo
- nº 3 Liberdade de aperfeiçoar o programa, e liberar os seus aperfeiçoamentos, de modo que toda a comunidade se beneficie

(requer acesso ao código-fonte)

Software Livre para SIG

#### Software Livre para Geoprocessamento

- QGIS www.qgis.org
- GRASS-GIS http://grass.osgeo.org/
- Whitebox GAT https://jblindsay.github.io/ghrg/Whitebox/
- gvSIG www.gvsig.org
- SPRING http://www.dpi.inpe.br/spring/portugues/index.html
- TerraView http://www.obt.inpe.br/OBT/assuntos/projetos/terralib-terraview
- GMT (Generic Mapping Tools) https://www.generic-mapping-tools.org/
- R www.r-project.org
- SNAP https://step.esa.int/main/toolboxes/snap/
- OSGEO https://www.osgeo.org/

### QGIS – Fontes de Informação

- QGIS web site oficial: https://qgis.org
- Guia do Usuário QGIS: https://docs.qgis.org/3.16/ en/docs/user\_manual/index.html
- Uma breve introdução ao SIG: https://docs.qgis.org/ 3.16/en/docs/gentle\_gis\_introduction/index.html